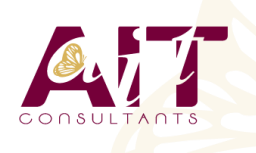

**SARL ONEO**  1025 rue Henri Becquerel Parc Club du Millénaire, Bât. 27 34000 MONTPELLIER **N° organisme : 91 34 0570434**

**Nous contacter : +33 (0)4 67 13 45 45 www.ait.fr contact@ait.fr**

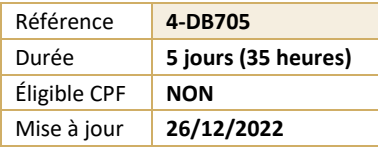

# **Analyste d'exploitation DB2 for z/os**

#### (ල් **OBJECTIFS PÉDAGOGIQUES**

- Connaître le principe du logging, de la sauvegarde et du recouvrement des données
- Connaître les objets de DB2
- Savoir gérer les utilitaires DB2 et leur reprise. Comprendre et maîtriser les besoins de réorganisation des objets DB2
- Assurer le suivi des bases DB2. Savoir charger et décharger les données
- Apprendre le rôle et la codification des commandes DB2

#### **PRÉREQUIS** A A **PUBLIC CONCERNÉ** • Connaissances sur z/os et VSAM, utilisation de • Analystes d'exploitation, ingénieurs système. TSO/ISPF. Aucune connaissance de DB2 n'est requise. **MOYENS PÉDAGOGIQUES** 闥 **MODALITÉS D'ÉVALUATION** • Réflexion de groupe et apports théoriques du formateur • Feuille de présence signée en demi-journée, • Travail d'échange avec les participants sous forme de • Evaluation des acquis tout au long de la formation, réunion-discussion • Questionnaire de satisfaction, • Utilisation de cas concrets issus de l'expérience • Attestation de stage à chaque apprenant, professionnelle • Positionnement préalable oral ou écrit, • Validation des acquis par des questionnaires, des tests • Evaluation formative tout au long de la formation, d'évaluation, des mises en situation et des jeux • Evaluation sommative faite par le formateur ou à l'aide pédagogiques. des certifications disponibles • Alternance entre apports théoriques et exercices pratiques (en moyenne 30 à 50%) Remise d'un support de cours. **MOYENS TECHNIQUES EN PRÉSENTIEL MOYENS TECHNIQUES EN DISTANCIEL** • Accueil des stagiaires dans une salle dédiée à la • A l'aide d'un logiciel (Teams, Zoom…), d'un micro et formation équipée à minima d'un vidéo projecteur et éventuellement d'une caméra les apprenants d'un tableau blanc et/ou paperboard. interagissent et communiquent entre eux et avec le • Pour les formations nécessitant un ordinateur, un PC est formateur. Sessions organisées en inter comme en intra entreprise. mis à disposition de chaque participant. • L'accès à l'environnement d'apprentissage ainsi qu'aux preuves de suivi et d'assiduité (émargement, évaluation) est assuré. • Pour toute question avant et pendant le parcours, assistance technique à disposition au 04 67 13 45 45. **ORGANISATION** Ã **ACCESSIBILITÉ** 匾 • Délai d'accès : 5 jours ouvrés Les personnes en situation d'handicap sont invitées à (délai variable en fonction du financeur) nous contacter directement, afin d'étudier ensemble les possibilités de suivre la formation. Les cours ont lieu de 9h à 12h30 et de 13h30 à 17h • Pour tout renseignement, notre référent handicap reste à votre disposition : mteyssedou@ait.fr **PROFIL FORMATEUR CERTIFICATION POSSIBLE** • Nos formateur sont des experts dans leurs domaines Pearson vue d'intervention Leur expérience de terrain et leurs qualités pédagogiques constituent un gage de qualité.

# **Analyste d'exploitation DB2 for z/os**

#### **LES OBJETS DB2**

- $\Box$  Présentation générale des objets
- "Démarrage des Databases :
- $\Box$  Stogroup
- $\square$  Database
- $\square$  Tablespace
- $\Box$  TS simple / segmenté
- $\square$  Table
- $\Box$  Indexspace
- $\Box$  Index
- □ caractéristiques / structure des entrées
- $\Box$  Tablespace partitionné
- □ Caractéristiques
- $\Box$  Index de partitionnement associé
- $\Box$  Les NPIs
- $\Box$  Compression
- $\Box$  Page et Bufferpool
- $\Box$  Organisation physique des objets
- $\n **W**ues$
- $\Box$  Alias et synonyme
- $\Box$  Types de données gérées
- □ Registres
- $\Box$  Objets liés à l'intégrité référentielle

# **LE CATALOGUE ET LES BASES SYSTÈME**

- $\Box$  Présentation des bases système
- $\Box$  Le catalogue
- $\Box$  Son rôle
- $\Box$  Liens entre les tables du catalogue
- Mise à jour du catalogue
- $\Box$  Requêtes de consultation
- $\Box$  Bases de travail et base par défaut

### **GESTION DES UTILITAIRES**

- $\Box$  Présentation
- $\Box$  Exécution des utilitaires
- Fichiers, DSNUPROC, JCL utilisateur, enchaînement
- $\Box$  Tablespace SYSUTILX
- $\Box$  Suivi et arrêt des utilitaires
- $\Box$  Redémarrage des utilitaires
- $\Box$  Mise à jour catalogue
- $\Box$  Gestion des fichiers associés

### **GESTION DYNAMIQUE DES UTILITAIRES**

- $\Box$  Utilitaire TEMPLATE
- $\Box$  Présentation
- $\Box$  Codification et syntaxe
- □ Paramétrage
- $\Box$  Espace disque et disposition
- $\Box$  Restrictions
- $\Box$  Nom des fichiers et variables de substitution
- Utilitaire LISTDEF
- $\Box$  Présentation
- $\Box$  Utilisation et syntaxe
- □ Paramétrage
- $\Box$  Type et listes d?objets
- $\Box$  Tableau d?utilisation
- $\Box$  Utilitaire OPTIONS
- $\Box$  Présentation
- $\Box$  Syntaxe
- D Paramétrage

# **LOGGING**

- $\Box$  Introduction
- $\Box$  Unité de Recovery
- $\Box$  Principes du logging
- $\Box$  les enregistrements log, le Log RBA, les checkpoints internes
- $\Box$  Les fichiers Log :
- $\Box$  Actif, archive et BSDS
- $\Box$  Etats et nomenclature
- Mécanisme de Fast Log Apply
- $\Box$  Utilitaires sur Log
- $\Box$  Print Log Map
- $\Box$  Change Log Inventory
- Les commandes de gestion des Active Log
- $\Box$  Les commandes de gestion des Archive Log

### **PRINCIPES DE SAUVEGARDE/RESTAURATION**

- □ Principes généraux de la sauvegarde et de la restauration des données
- $\Box$  Scénario
- $\Box$  Schéma d?ensemble
- $\Box$  Composants
- □ Table SYSIBM.SYSCOPY
- □ Table SYSIBM.SYSLGRNX

# **LES UTILITAIRES DE SAUVEGARDE**

- COPY TABLESPACE
- $\Box$  Présentation et syntaxe
- $\Box$  Paramétrage
- $\Box$  Restrictions sur copies incrémentales

2/4

- OPY INDEX
- $\Box$  Mise en ?uvre
- $\Box$  Impact sur le catalogue
- $\Box$  Sauvegarde d?une liste d?objets
- $\Box$  Sauvegardes parallélisées
- CONCURRENT COPY
- COPYTOCOPY
- $\Box$  Présentation et syntaxe
- □ Paramétrage
- $\Box$  Restrictions
- **NERGECOPY**
- $\Box$  Présentation et syntaxe
- $\Box$  Paramétrage
- $\Box$  Restrictions
- **NODIFY RECOVERY**  $\Box$  Présentation et syntaxe, Paramétrage, Cadre

d?utilisation

### **LES UTILITAIRES DE RESTAURATION**

- $\Box$  L?utilitaire RECOVER
- $\Box$  Présentation
- $\Box$  Phases et fonctionnement
- $\Box$  Syntaxe
- $\Box$  Restauration complète
- $\Box$  Restauration partielle : TOCOPY, TORBA
- $\Box$  Restauration à partir de la seul log : LOGONLY
- **E** RECOVER TABLESPACE
- □ Paramétrage
- $\Box$  Restauration d?une liste d?objets
- $\Box$  Restauration partielle
- $\Box$  Parallélisme
- **QUIESCE**
- $\Box$  Syntaxe et paramètres
- $\Box$  Prise en compte des index
- $\Box$  Utilisation
- $\Box$  REBUILD vs RECOVER
- **EXECOVER INDEX**
- $\Box$  Mise en ?uvre
- $\Box$  REBUILD INDEX
- $\Box$  Présentation et syntaxe
- □ Paramétrage
- $\Box$  Redémarrage
- $\Box$  Statistiques Inline
- $\Box$  Gestion des index
- $\Box$  Etats ICOPY, CHKP RBDP
- $\Box$  Restauration du catalogue

# **RÉORGANISATION DES DONNÉES**

- $\Box$  Présentation
- $\Box$  Syntaxe
- $\Box$  Les étapes
- $\Box$  Déchargement seul
- $\Box$  Principes de la réorganisation
- $\Box$  REORG sans accès concurrents
- $\Box$  REORG avec rejet de lignes
- **EXECUTE:** REORG ONLINE
- $\Box$  REORG avec accès concurrents en lecture
- $\Box$  Tablespaces jumeaux
- **□** REORG avec accès concurrents en mise à jour
- Commande ALTER UTIL
- $\Box$  Sauvegarde parallèle
- $\Box$  Statistiques Inline
- $\Box$  Redémarrage
- **EXECUTE:** REORG INDEX
- $\Box$  Ouand réorganiser ?
- Réorganisation du catalogue

### **UTILITAIRES DE SUIVI**

- $\Box$  Principes généraux
- $\Box$  Statistiques
- $\Box$  L?utilitaire RUNSTATS
- $\Box$  Codification et paramètres
- $\Box$  Recommandations sur la codification
- $\Box$  Historisation
- L?utilitaire STOSPACE
- $\Box$  Syntaxe
- □ L?utilitaire MODIFY STATISTICS
- $\Box$  Présentation, syntaxe, paramètres

### **CHARGEMENT ET DÉCHARGEMENT DES DONNÉES**

- $\Box$  LOAD
- $\Box$  Fonctionnalités, schéma général, les étapes, les mécanismes standards
- $\square$  Syntaxe, paramètre, exemples de codification<br> $\square$  Sauvegarde parallèle
- Sauvegarde parallèle
- $\Box$  Statistiques Inline
- Option INTO TABLE
- $\Box$  Chargement à la partition
- **LOAD ONLINE**
- $\Box$  Alimentation à partir d?un curseur
- □ Redémarrage
- UNLOAD
- **Présentation, schéma général, syntaxe,** paramètres
- $\Box$  Déchargement à partir d?une IC

# **LES AUTRES UTILITAIRES**

- $\Box$  L?utilitaire CHECK INDEX
- $\Box$  Syntaxe, codification, paramètres, restrictions d?utilisation
- $\Box$  L?utilitaire CHECK DATA
- $\Box$  Les étapes, syntaxe, codification, paramètres
- $\Box$  Table d?exception
- $\Box$  L?utilitaire REPAIR
- □ Option SET
- $\Box$  Option LEVELID
- $\Box$  L?utilitaire REPORT
- Option TABLESPACESET
- Option RECOVERY

# **LES COMMANDES**

- $\n **Pré**$ centation
- Arrêt des Databases : Syntaxe, paramètres
- $\Box$  Suivi des Databases : Rôle, Syntaxe, paramètres
- $\Box$  Suivi des Threads : Syntaxe, paramètres, rapport
- Arrêt des Threads : Syntaxe
- $\Box$  Suivi des Bufferpools
- $\Box$  Modification des Bufferpools

# **LES PROGRAMMES DE SERVICE**

 $\Box$  Exécution des requêtes

 $\Box$  Consultation du catalogue

 $\Box$  utilitaires sur partition,

Intégrité référentielle,

 $\Box$  Suivi par commandes DB2.

 $\Box$  Prise de statistiques,

des données,

- DSNTEP2
- $\Box$  DSNTIAD
- $\Box$  Comparaisons
- DSNTIAUL

# **PLUSIEURS APRÈS-MIDI SERONT CONSACRÉES À DES**

Exécution des utilitaires de recovery :

 $\Box$  prise en compte de l'intégrité référentielle,  $\Box$  Chargement d?un Tablespace avec et sans

 $\Box$  Réorganisation d?un tablespace classique et

 $\Box$  Gestion d'incidents et vérification de la cohérence

 $\Box$  Utilisation des utilitaires dynamiques,

 $\Box$  sauvegardes et restauration partielle et complète,

3/4

#### **TRAVAUX PRATIQUES.**  $\Box$  Travaux pratiques portant sur :

Online,

4/4